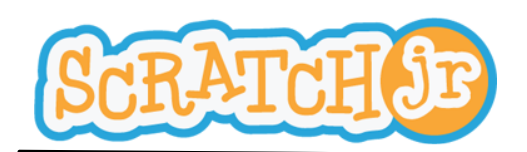

1. Choisir un arrière-plan

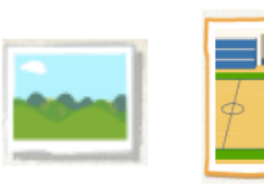

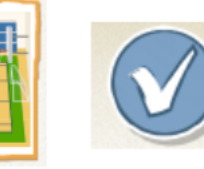

2. Ajouter un personnage

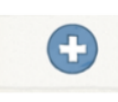

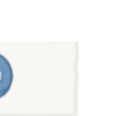

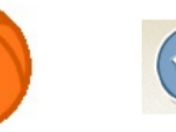

3. Déplacer le personnage et placez-le au point de départ

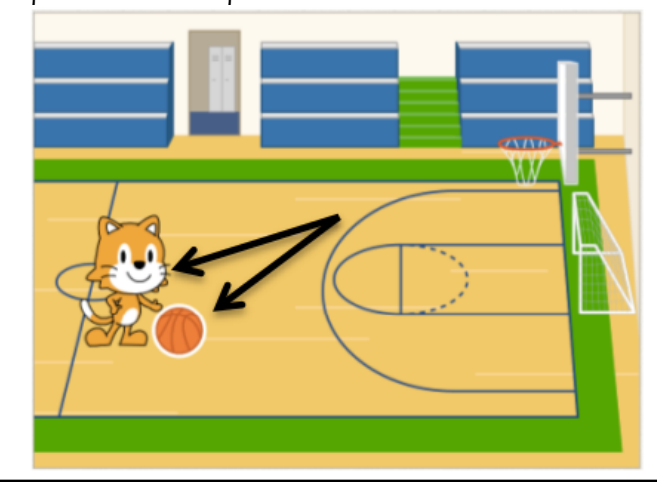

## Comment faire dribbler un personnage?

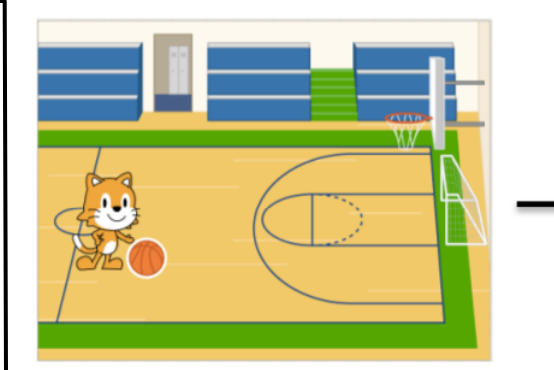

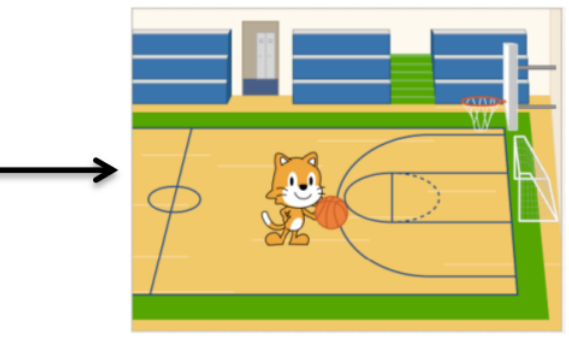

4. Créer votre programme

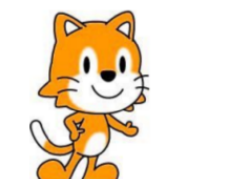

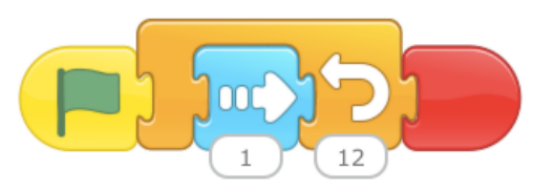

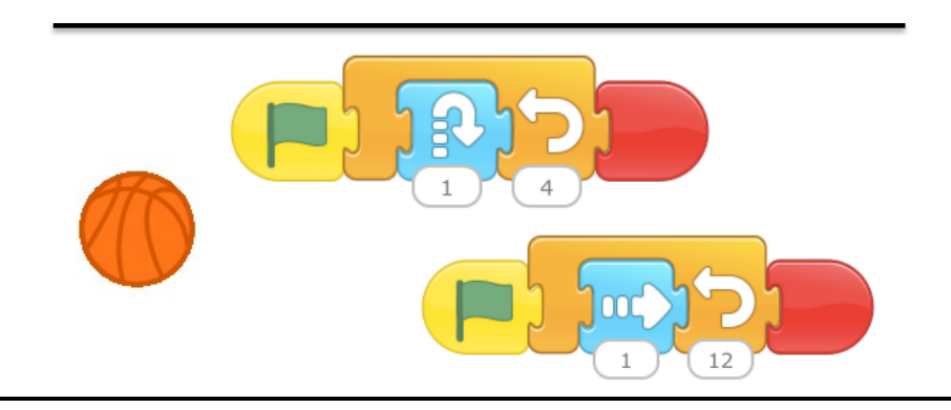